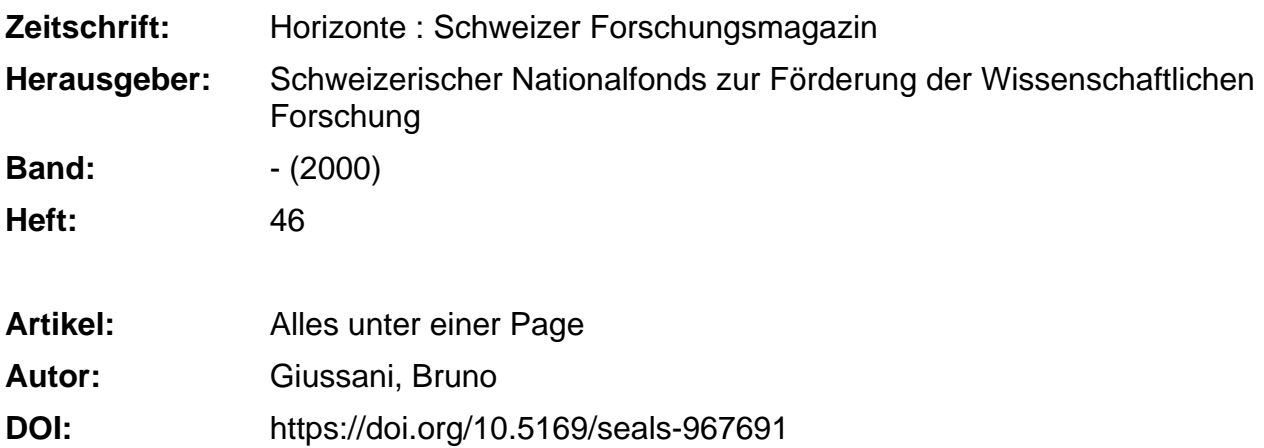

### **Nutzungsbedingungen**

Die ETH-Bibliothek ist die Anbieterin der digitalisierten Zeitschriften. Sie besitzt keine Urheberrechte an den Zeitschriften und ist nicht verantwortlich für deren Inhalte. Die Rechte liegen in der Regel bei den Herausgebern beziehungsweise den externen Rechteinhabern. [Siehe Rechtliche Hinweise.](https://www.e-periodica.ch/digbib/about3?lang=de)

## **Conditions d'utilisation**

L'ETH Library est le fournisseur des revues numérisées. Elle ne détient aucun droit d'auteur sur les revues et n'est pas responsable de leur contenu. En règle générale, les droits sont détenus par les éditeurs ou les détenteurs de droits externes. [Voir Informations légales.](https://www.e-periodica.ch/digbib/about3?lang=fr)

#### **Terms of use**

The ETH Library is the provider of the digitised journals. It does not own any copyrights to the journals and is not responsible for their content. The rights usually lie with the publishers or the external rights holders. [See Legal notice.](https://www.e-periodica.ch/digbib/about3?lang=en)

**Download PDF:** 05.04.2025

**ETH-Bibliothek Zürich, E-Periodica, https://www.e-periodica.ch**

## INTERNET-KOLUMNE

Bruno Giussani (bruno@giussani com] ist Spezialist für neue Medien.

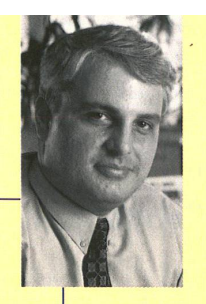

# Alles unter einer Page

D ni ie nützlichsten Erfindungen sind zweifellos diejenigen, die aus der Not geboren werden. Die Not, die der in Miami ansässige deutsche Journalist Marc Fest zumindest teilweise gelöst hat, teilt er mit Millionen von Internet-Nutzern: Fest war es leid, jeden Tag ein oder zwei Stunden im Internet zu surfen und dabei immer dieselben zehn oder zwanzig Homepages zu laden, um sich über das Allerneueste auf dem Laufenden zu halten

Daher erfand er Quickbrowse (www quickbrowse com), den ersten und derzeit effektivsten «Metabrowser». Browser sind bekanntlich die Programme, mit denen man durchs Internet surft

Quickbrowse hegt eine überraschend simple Idee zu Grunde: Auf einer einzigen, sehr langen Web-Seite werden verschiedene Homepages zusammengestellt. Dabei wird der grafische Auftritt der Originale beibehalten. Quickbrowse zeigt die ausgewählten Seiten nacheinander an und trennt sie durch blaue Balken, auf denen die URLs angegeben sind. Auf diese Weise ist es möglich, sehr schnell eine grosse Menge Informationen zu durchblättern, ohne die Homepages einzeln aufrufen zu müssen

Die Ersterstellung einer solchen «Metaseite» ist zwar etwas aufwandig, denn der Surfer muss die Adressen der Seiten, die er auflisten will, über die Tastatur eingeben nach kann jedoch jede Metaseite als Bookmark im Browser oder als Symbol auf dem Desktop gespeichert werden Sobald das Bookmark aktiviert wird, sucht Quickbrowse die aktuellen Versionen der jeweiligen Seiten zusammen und zeigt sie an Alternativ kann man sie sich als E-Mail zuschicken lassen

So kann zum Beispiel ein Forscher die wichtigsten fentlichungen in seinem Fachgebiet regelmässig «scannen»; ein Händler kann schnell die Homepages der Konkurrenz abchecken; ein Investor kann sich Analysen aus verschiedenen Quellen auflisten lassen, ein Politologe kann die Kommentare mehrerer Zeitschriften verfolgen

> Alle Links, die auf den Originalseiten vorhanden sind, bleiben erhalten. Im Übrigen beschrankt sich der Mechanismus nicht auf die Startseiten, sondern der Metabrowser kann auf alle untergeordneten Seiten einer URL zugreifen. Das System funktioniert recht gut, ausser bei Homepages, die eine Identifizierung des Benutzers verlangen, wie bei-

spielsweise die des «Wall Street Journal» oder der «New York Times». In der für den Herbst angekündigten neuen Version von Quickbrowse soll dieses Problem aber gelöst sein.

Quickbrowse funktioniert so gut, weil es die Dinge nicht kompliziert macht: Es stellt die Seiten nacheinander zusammen. Andere Metabrowser sind viel komplexer: Mit OnePage (wwwonepage com), CallTheShots (wwwcalltheshots.com) und Octopus (www.octopus.com) beispielsweise entsteht eine Art Patchwork, das nur Teile der Originalseiten verwendet: die Wirtschaftsinformationen stammen von dieser Homepage, die Wettervorhersage von jener und die Sportnachrichten von einer dritten Seite - mit dem neuesten Dilbert-Comic als Zugabe

Allerdings ist es ist nicht leicht, in einer leicht lesbaren Anzeigeseite Informationen zusammenzustellen, deren Formate unterschiedlich sind. Daher funktionieren diese Systeme nicht immer

Zudem hat keiner dieser Metabrowser derzeit eine Antwort auf die diversen rechtlichen Fragen, die ihre Produkte aufwerfen, insbesondere hinsichtlich der Autorenrechte Ganz zu schweigen davon, dass zwar die Surfer begeistert sein durften von einem System wie Quickbrowse, dass aber die Webmaster, die in stundenlanger Arbeit den Grafik- und Navigations-Features ihrer Homepage den letzen Schliff verleihen, nicht sehr erfreut darüber sein durften, dass diese derart ausgeplündert werden

B. G.